## Порядок установки

Порядок установки и настройки Indeed Certificate Manager зависит от окружения, в котором планируется эксплуатировать систему. Данные системы Indeed CM могут храниться как в Active Directory, так и в базе данных MS SQL. Пользователи системы могут быть расположены в Active Directory и Центрах Регистрации КриптоПро УЦ 2.0. Таким образом, можно выделить следующие типовые конфигурации Indeed CM.

Таблица 2 - Сводная таблица конфигураций с переходами на установку и настройку требуемых компонентов.

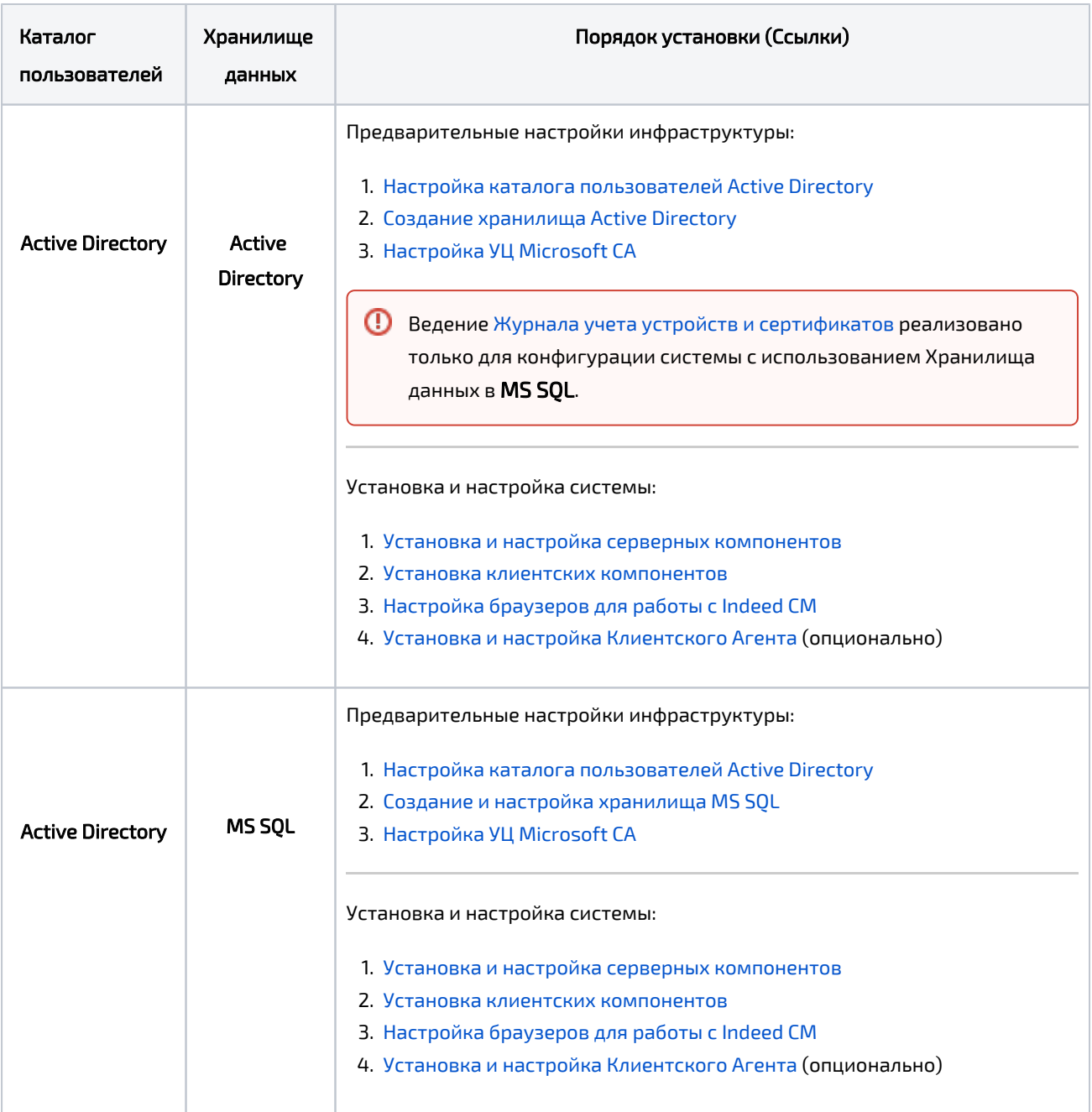

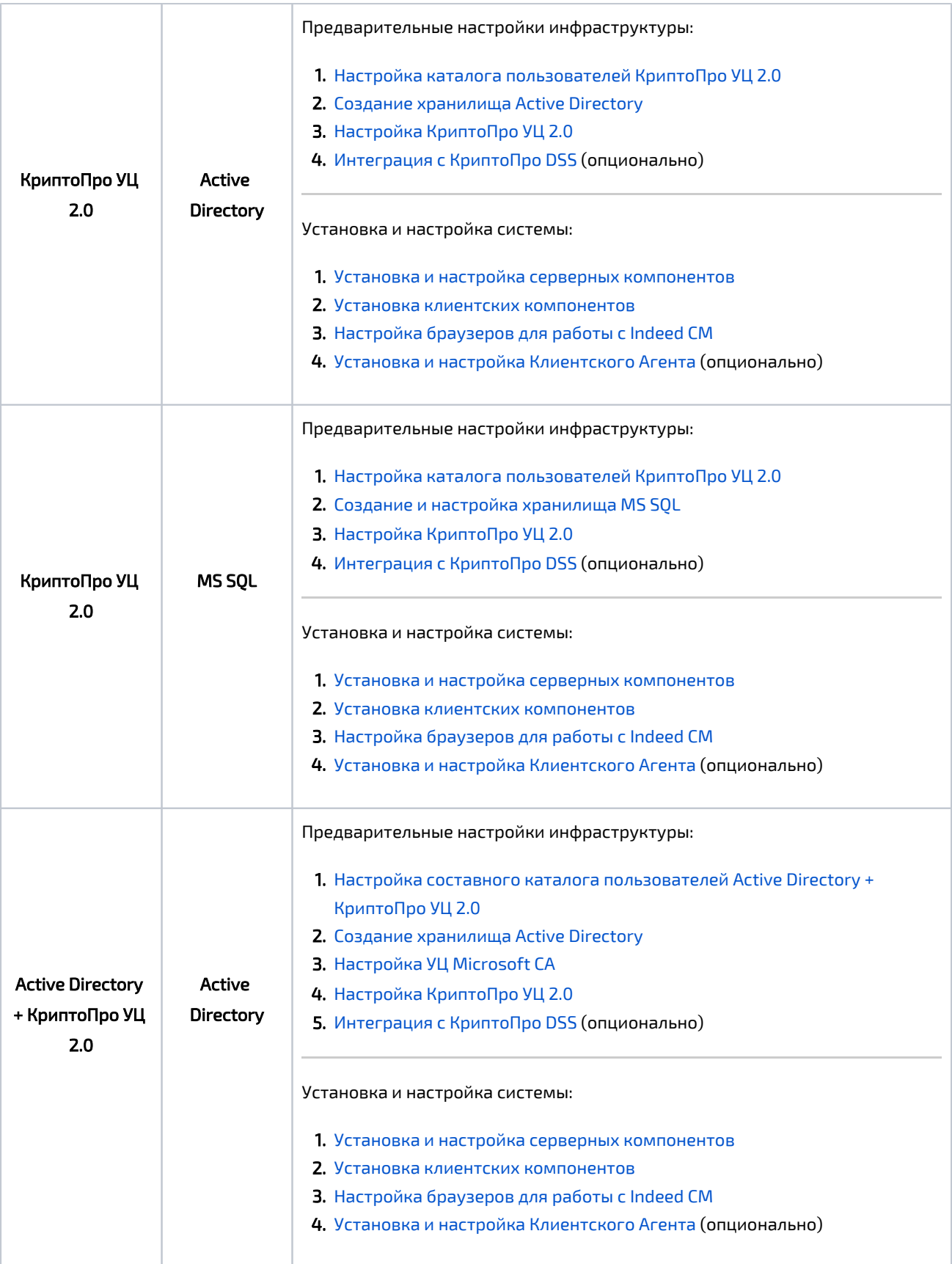

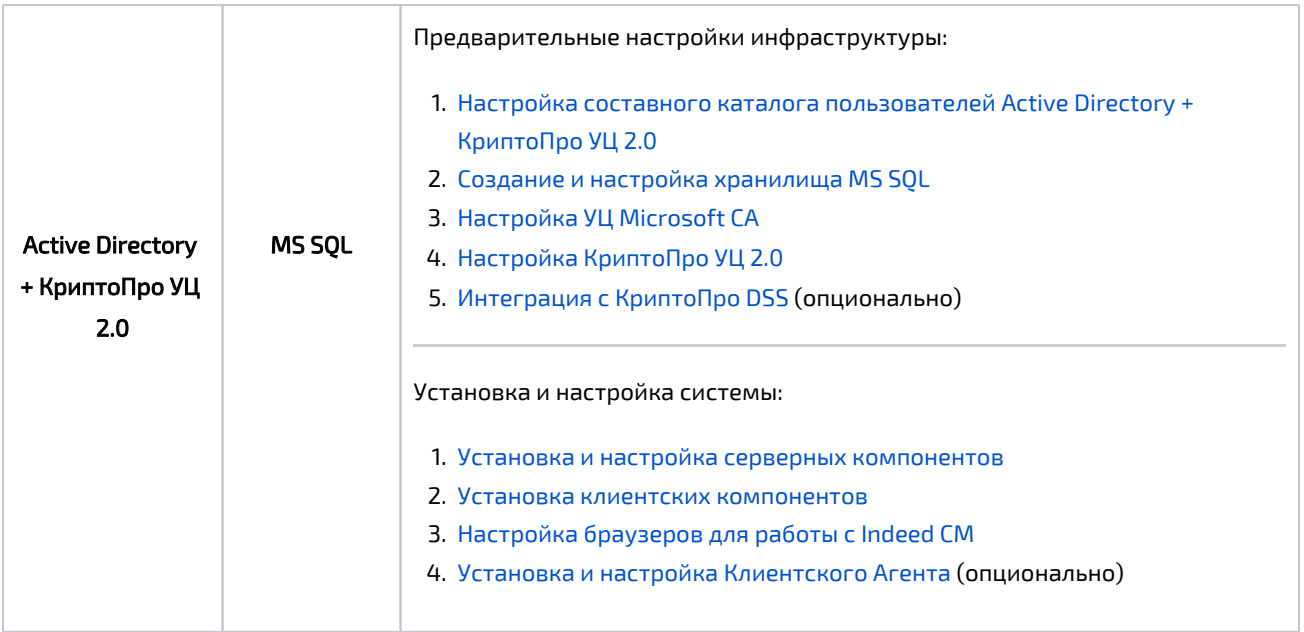